## SAP ABAP table BBP\_PDS\_SOS\_ITEMLIST {Item List in the Sourcing Cockpit}

BBP\_PDS\_SOS\_ITEMLIST-PS\_TAX\_CODE = BBP\_TAX-TAX\_CODE  $\frac{1}{2}$ 

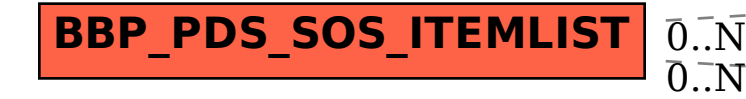

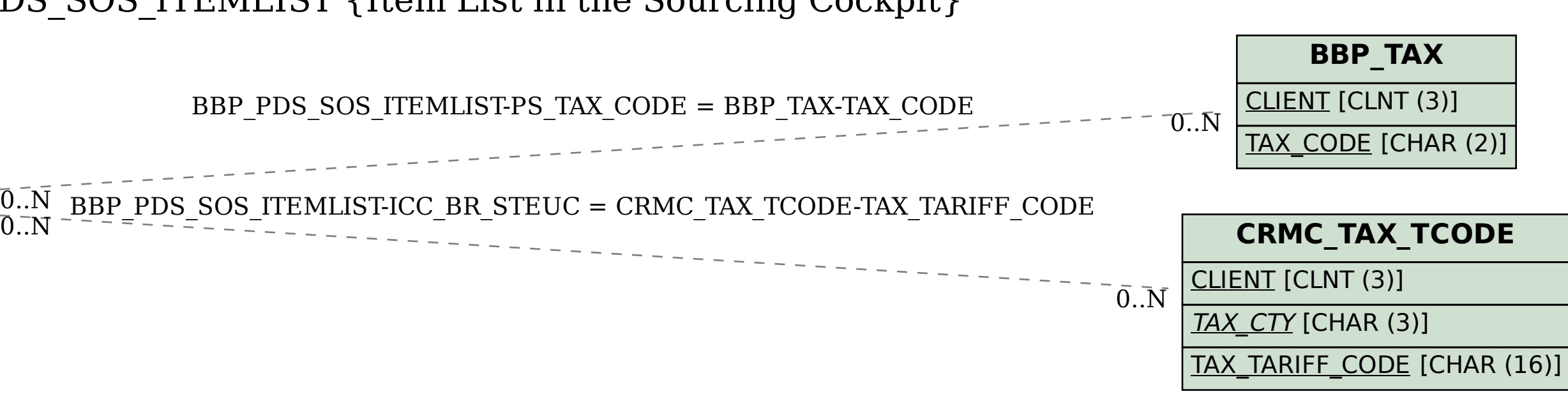